# **2D Mobile Scanner User's Manual**

# **Contents**

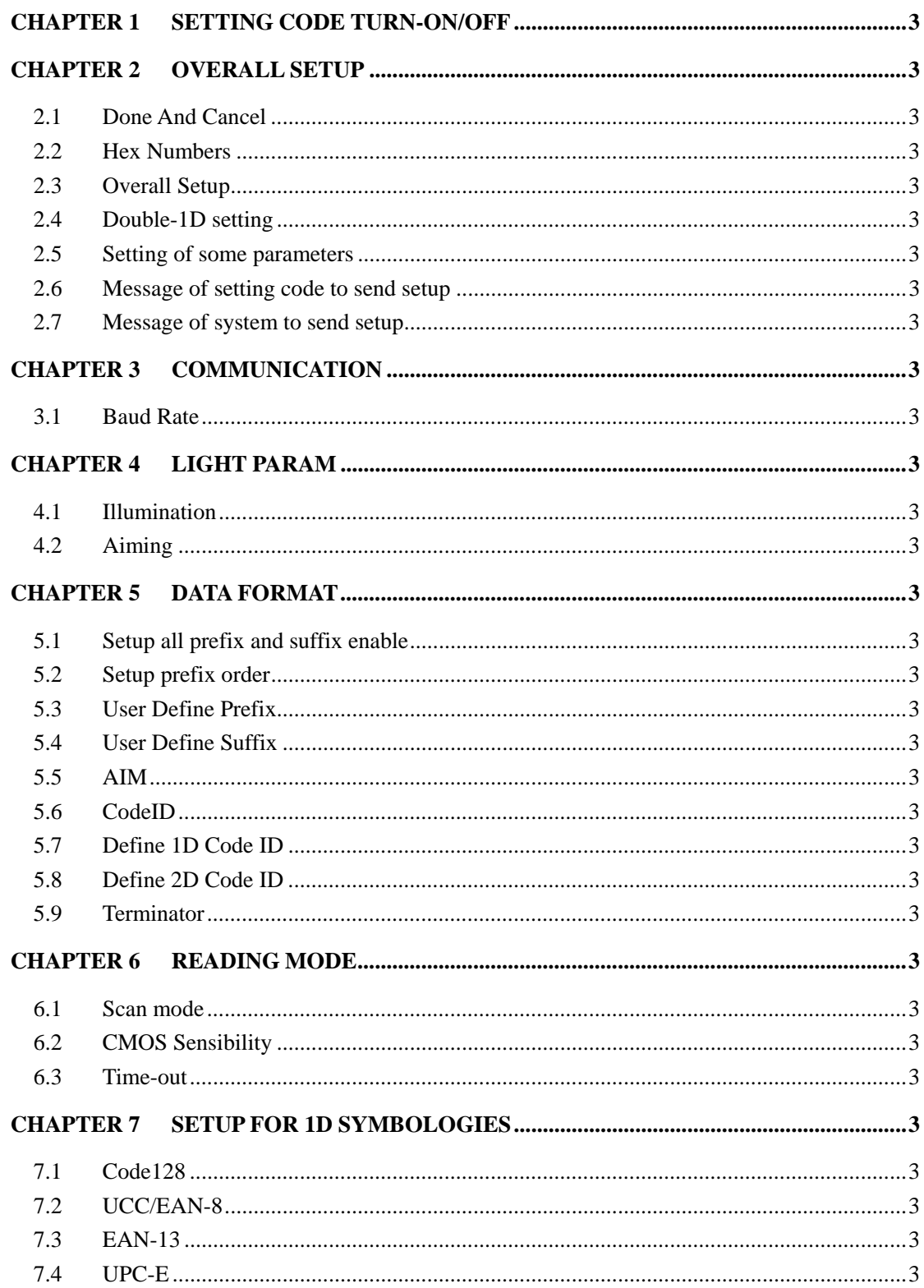

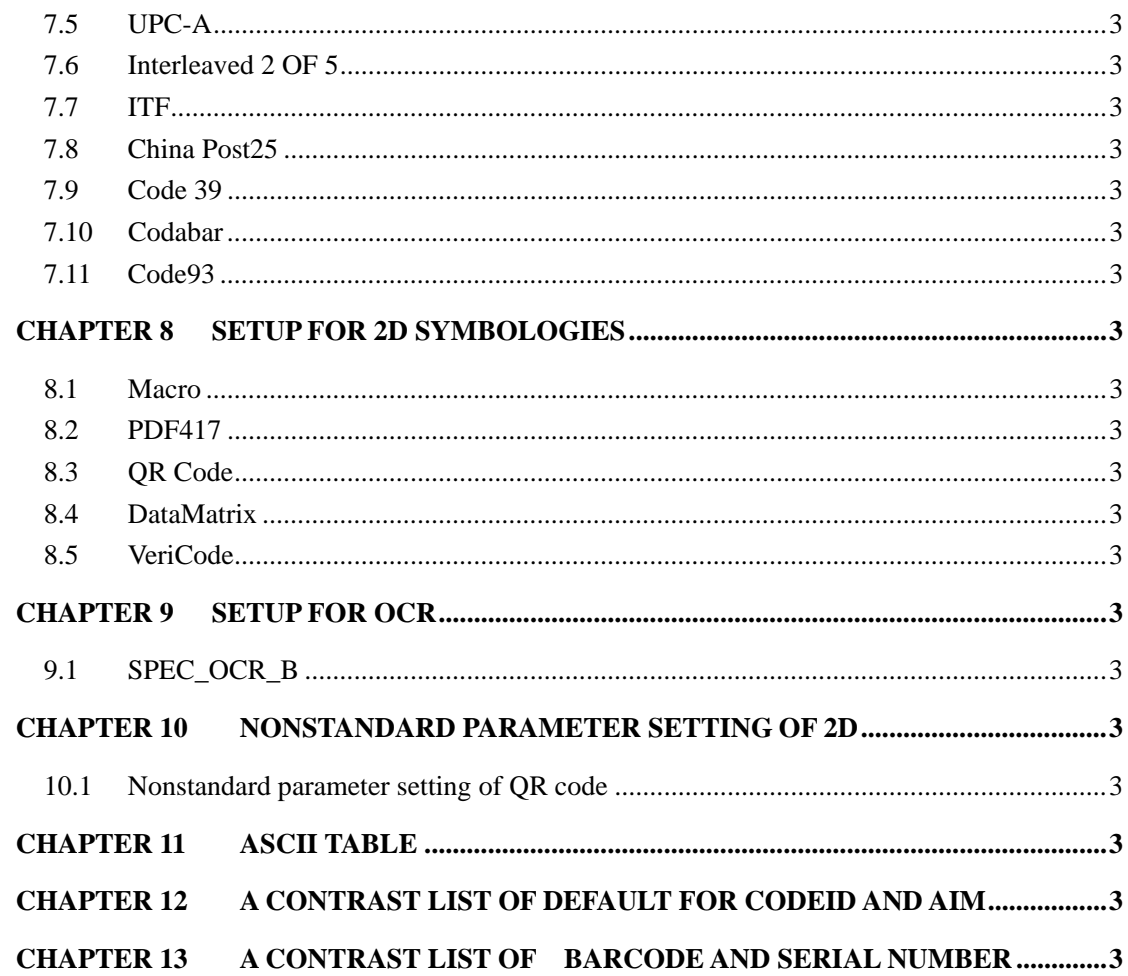

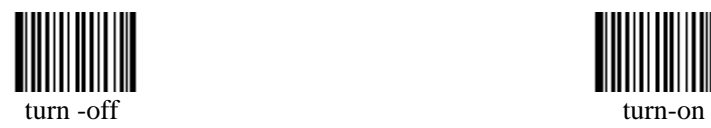

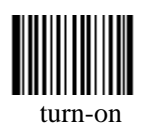

## **Chapter 1 Setting code turn-on/off**

If to make use of setting code, the reading device must startup the function of setting code at first, that is, to read the startup code "turn on" first on the top. Read the close code "turn off " after the setting; that is to turn off the function of setting.

Attention: when the function of setting code is under the state of startup, the reading device will automatically turn off the function of setting code if it read the non-setting code.

# **Chapter 2 Overall Setup**

**2.1 Done and cancel** 

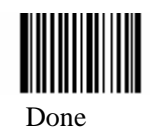

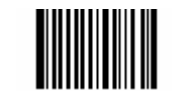

Done Abort One Data of Current Setting

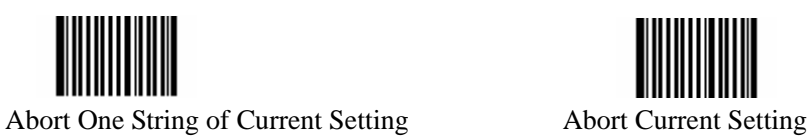

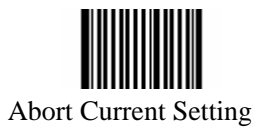

**2.2 Hex Numbers** 

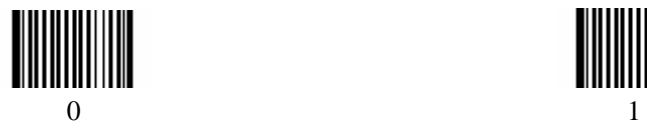

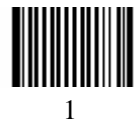

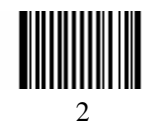

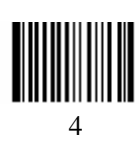

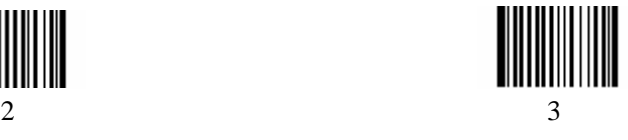

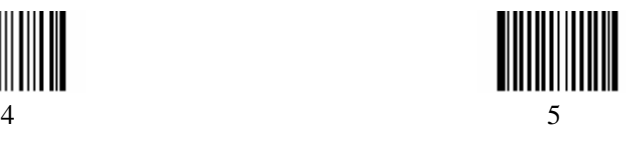

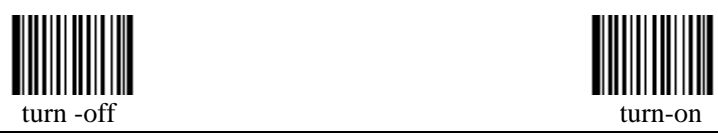

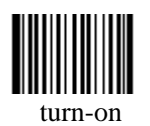

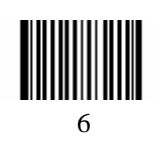

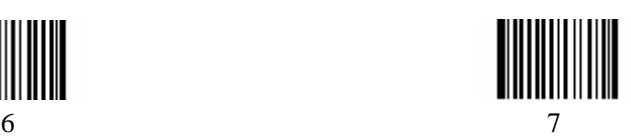

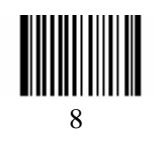

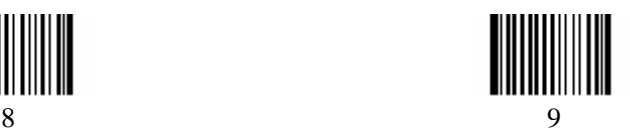

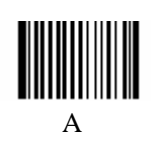

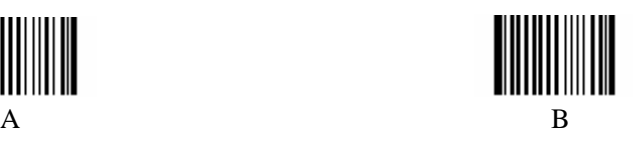

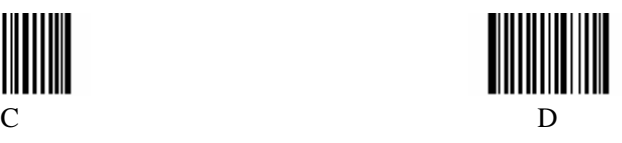

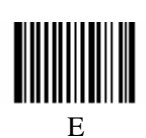

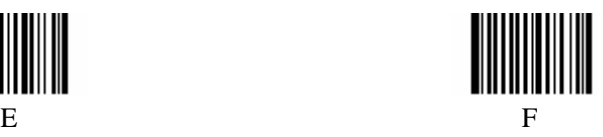

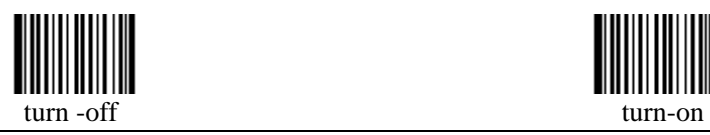

**2.3 Overall Setup** 

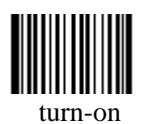

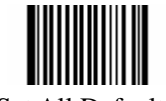

Set All Default \*\*

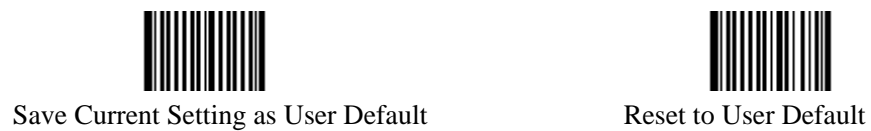

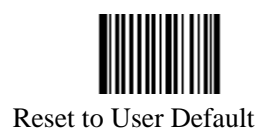

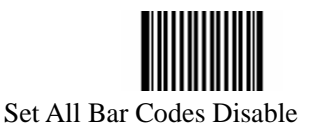

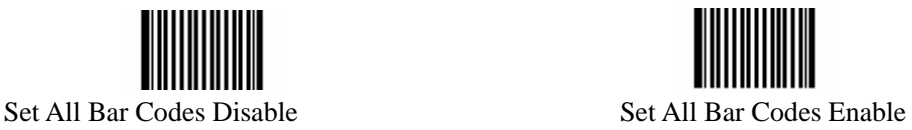

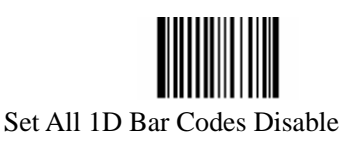

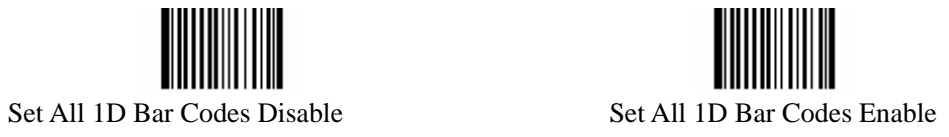

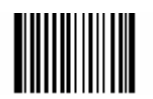

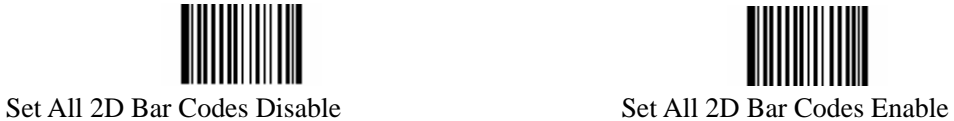

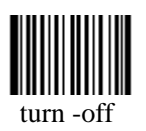

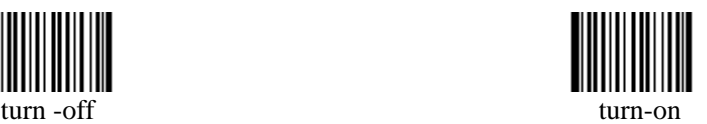

**2.4 Double-1D setting** 

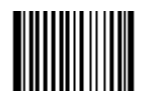

Only read single 1D Bar Code \*\* Only read double 1D bar code (the same type)

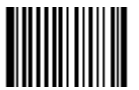

Read Both single and 1D bar code (the same type)

**2.5 Setting of some parameters** 

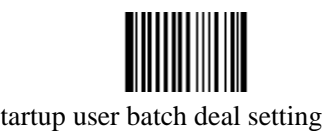

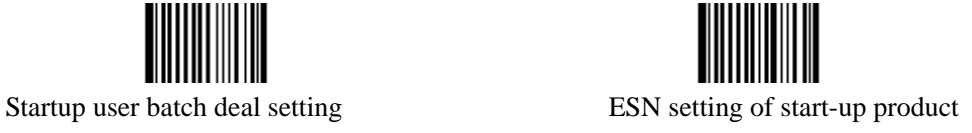

**2.6 Message of setting code to send setup** 

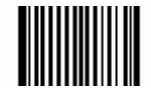

Don't Transmit Setting Code Transmit Setting Code

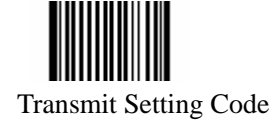

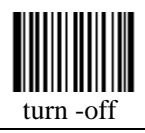

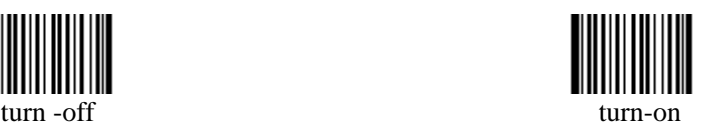

**2.7 Message of system to send setup** 

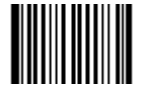

Send message related to system

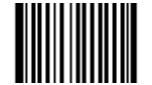

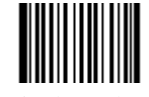

Don't display when power on \*\* Display when power on

# **Chapter 3 Communication**

**3.1 Baud Rate** 

Range from 1200bit/s to 115200bit/s. Host machine should setup to same speed.。

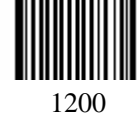

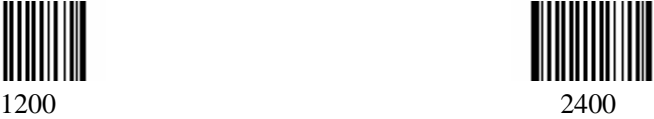

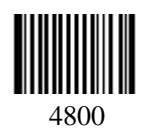

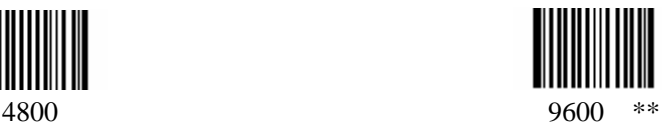

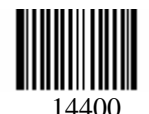

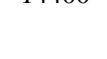

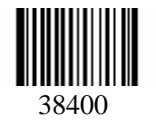

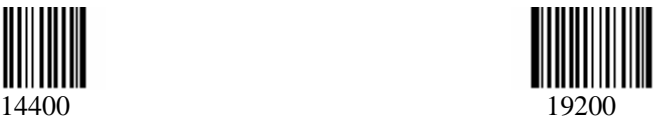

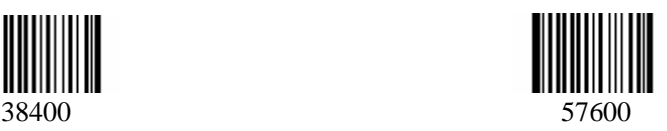

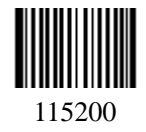

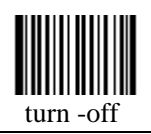

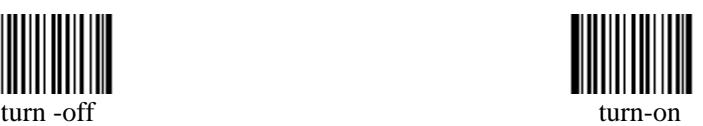

# **Chapter 4 Light param**

**4.1 Illumination** 

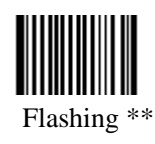

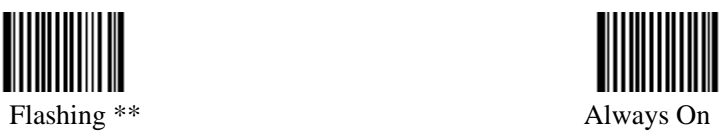

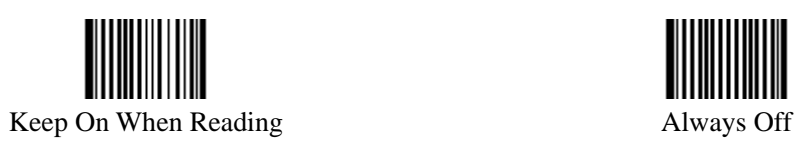

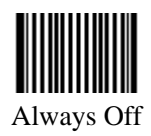

**4.2 Aiming** 

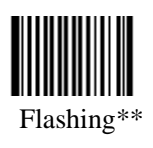

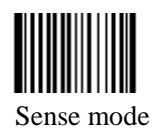

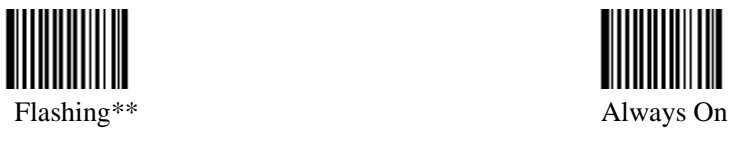

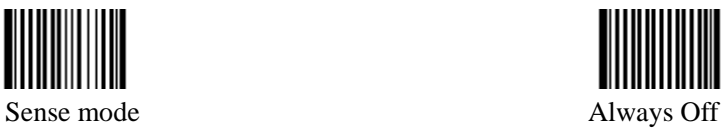

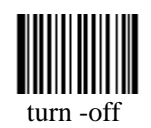

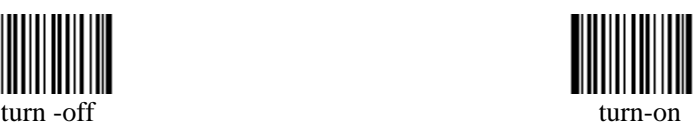

# **Chapter 5 Data Format**

#### **5.1 Setup all prefix and suffix enable**

Disable: set not to add prefix and suffix to all decoding message. Enable: set to add prefix and suffix to all decoding message. Order of data format:

CodeID prefix + AIM suffix + user-defined prefix + data message + user-defined suffix + suffix of terminal character

[User define Code ID] [AIM define Code ID] [Prefix] data string [suffix] [terminator]

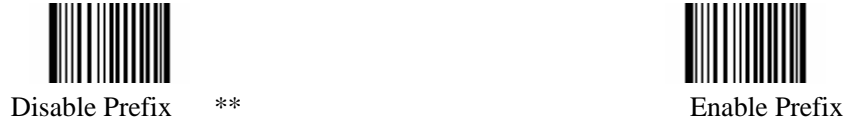

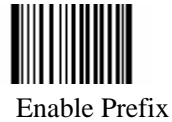

#### **5.2 Setup prefix order**

Default prefix order: CodeID prefix  $+$ AIM prefix  $+$ user defined prefix

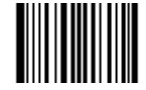

CodeID+AIM+ SelfDefine CodeID+ SelfDefine+AIM

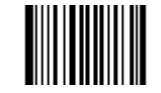

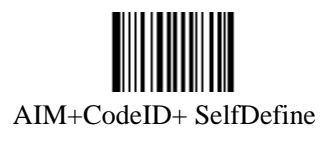

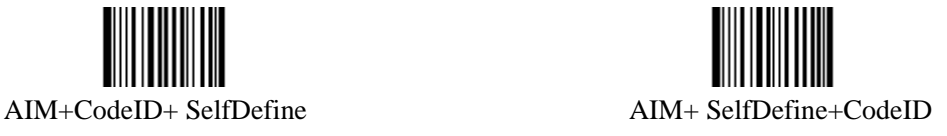

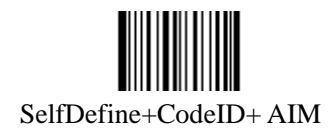

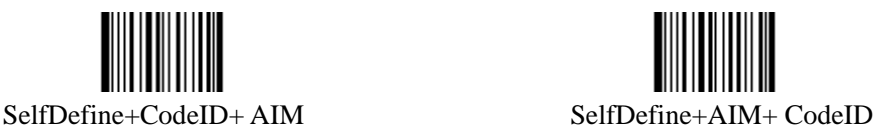

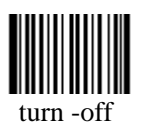

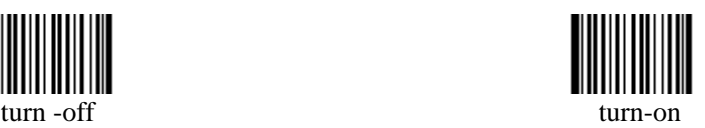

**5.3 User Define Prefix** 

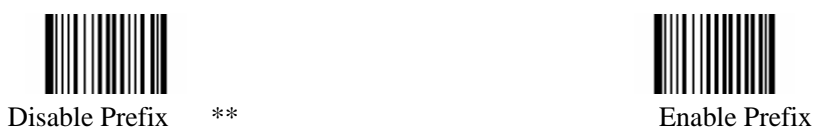

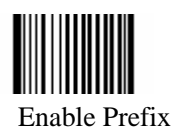

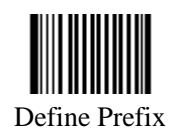

**5.4 User Define Suffix** 

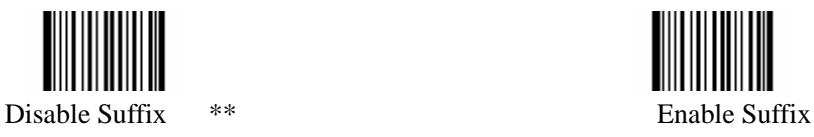

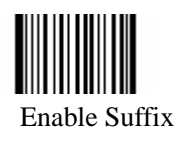

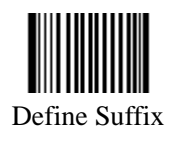

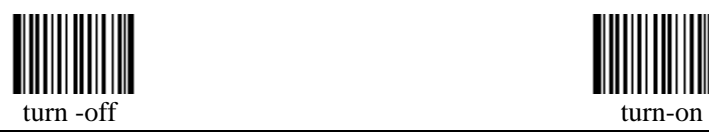

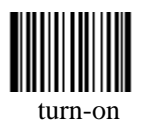

**5.5 AIM** 

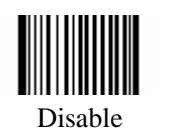

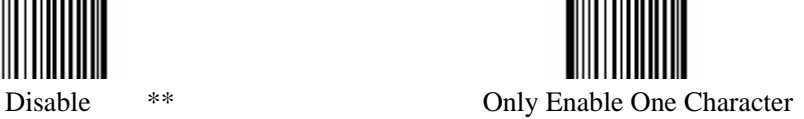

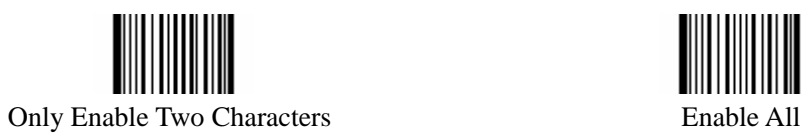

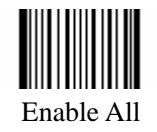

**5.6 CodeID** 

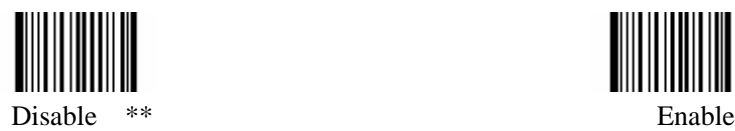

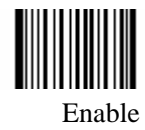

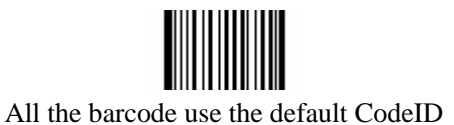

#### **5.7 Define 1D Code ID**

Refer to Appendix B for ASCII table, fine the ID you wanted then go to Appendix A for Hex table. Attention: every barcode's CodeID could just set a character, and it must be letter. For example: to set J as code ID for Code 128. Scan "Code 128" fist, find "J" at ASCII table position 6A, then go to Hex table to scan "6", "A" and "Done"

There is only one byte for each Code ID.

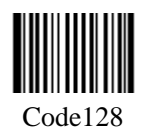

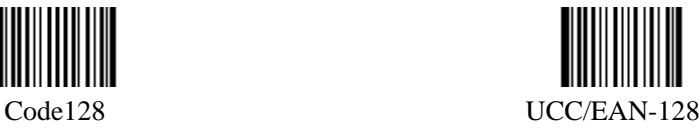

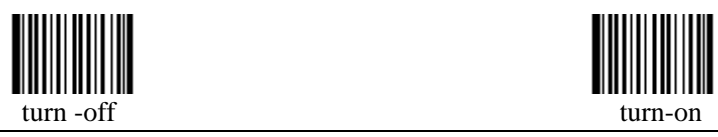

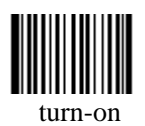

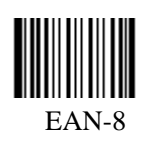

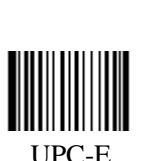

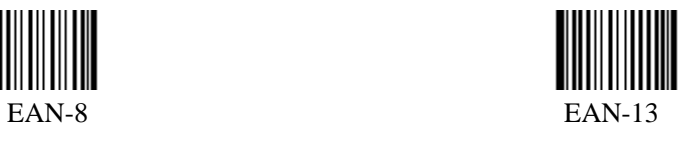

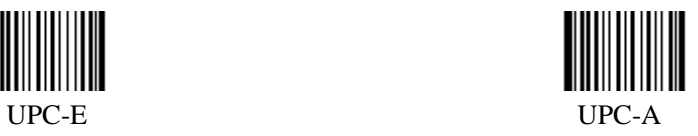

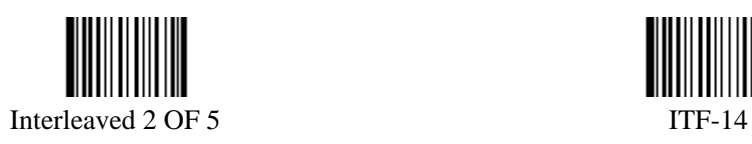

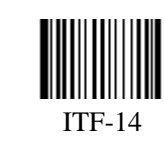

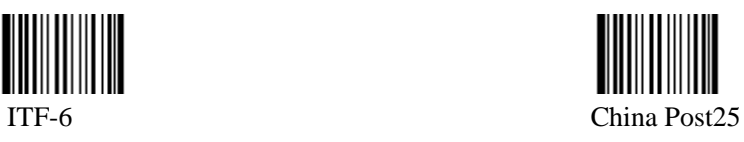

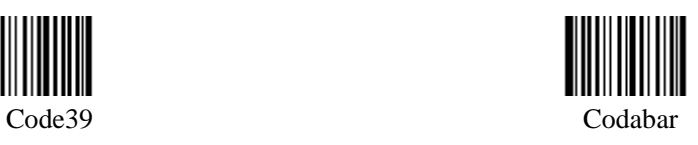

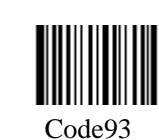

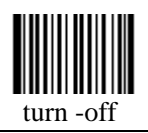

**5.8 Define 2D Code ID** 

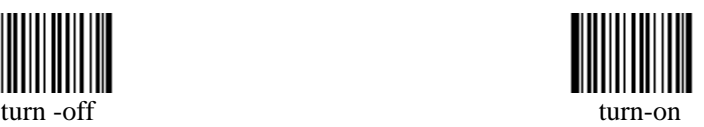

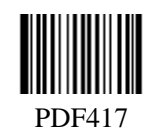

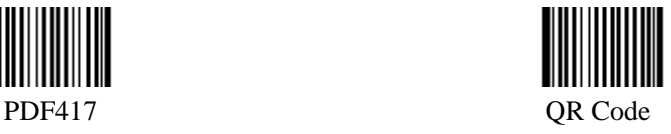

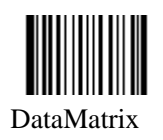

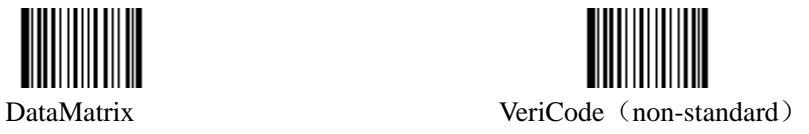

**5.9 Terminator** 

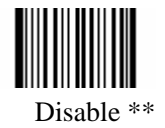

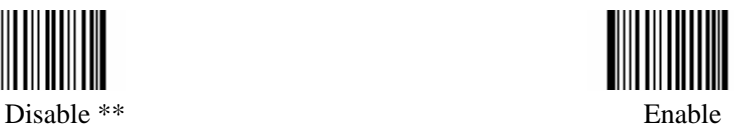

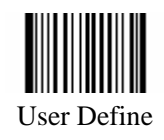

Note: default value for RS232 is CR/LF, for KBW is CR

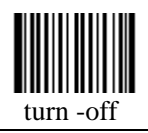

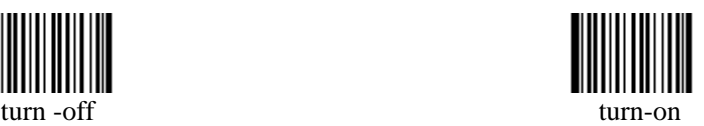

## **Chapter 6 Reading Mode**

**6.1 Scan mode** 

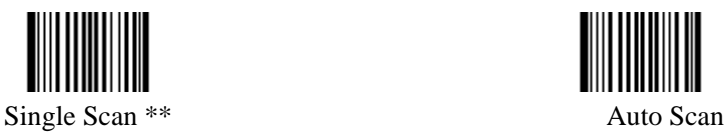

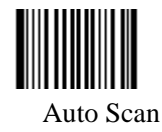

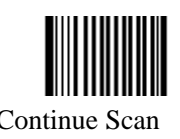

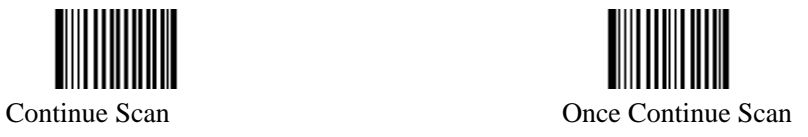

#### **6.2 CMOS Sensibility**

Sensibility: the sense to the environment when the scan mode under "auto scan".

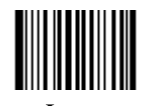

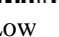

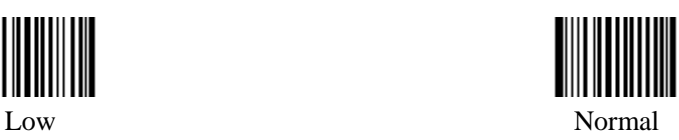

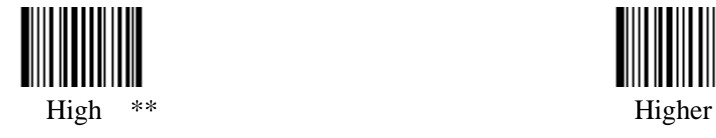

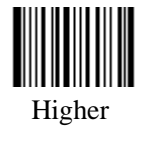

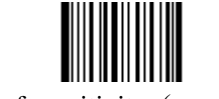

Set value of sensitivity (maximum 50)

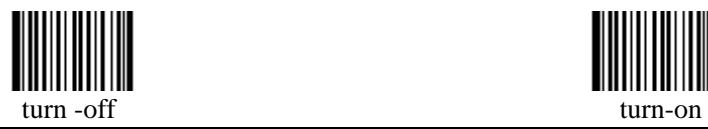

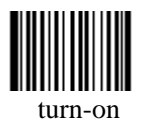

#### **6.3 Time-out**

Under Auto Scan condition, LED will on when CMOS sense bar code, which will last for 2000ms if no good read. For same bar code, system will delay 1500ms to avoid duplicate reading.

For example: to change Time-Out to 2350ms, Step 1: scan "Time-Out Of Each Reading" Step 2. scan "2", "3", "5", "0" and "Done".

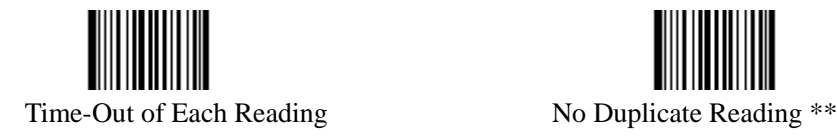

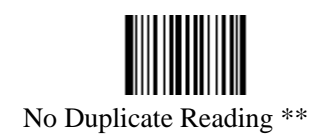

Completely delay: Don't read the same code within a certain period.

Incompletely delay:It is not of absoluteness for the time to read a same barcode, that is, still able to read the same barcode even when the environment around is changed. For example: to put a barcode within a reading area, remove it away after reading and return to the area again, it is still able to read just the same even though it does not yet reach the same enactment time to read the code.

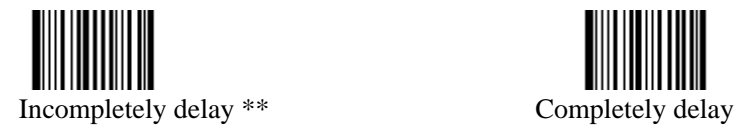

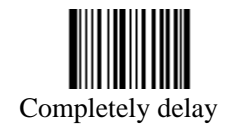

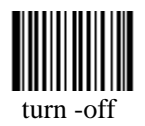

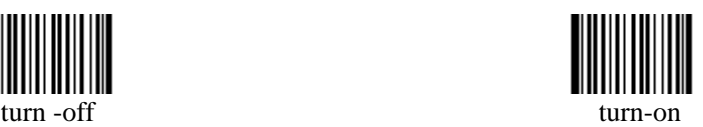

### **Chapter 7 Setup for 1D Symbologies**

All available 1D codes are: Code128、UCC/EAN-128、EAN-8、EAN-13、UPC-E、UPC-A、 Interleaved 2 OF 5、ITF-14、ITF-6、China Post 25、Code 39、Codabar、Code93.

#### **Message Length**

In order to reduce the chances of a misread, the best way is to predefine data length in advance. Please scan below bar code setup to define both minimum length and maximum length according to your requirements. And pay attention to the following notes:

- 1. Both minimum and maximum lengths must not be zero.
- 2. Minimum length should be smaller than maximum length.
- 3. If both minimum length and maximum lengths are the same, read one length only.
- 4. The maximum length for any 1D bar code should be not more than 127.
- 5. Must scan "Done" to save the length definition.

**e.g.** Decode only those bar codes with 8 to 12 characters. Minimum Length  $= 8$  Maximum Length  $= 12$ 

Step 1: fine the bar code type Step 2: scan "Minimum Length" Step 3: scan "8", see Hex Numbers Step 4: scan "Done" Step 5: san "Maximum Length" Step 6: scan "1", "2" and "Done"

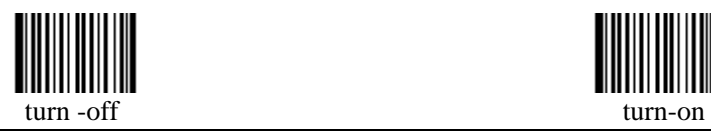

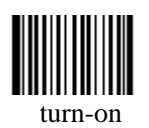

**7.1 Code128** 

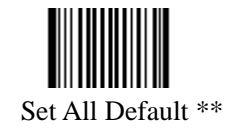

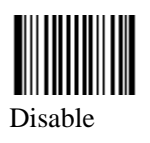

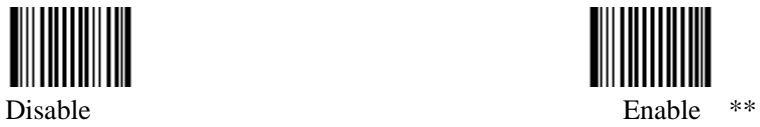

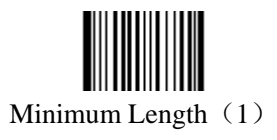

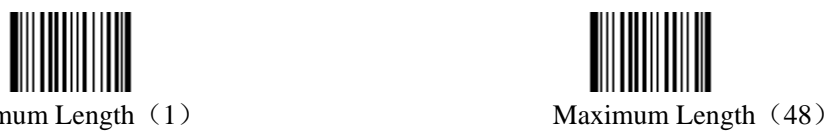

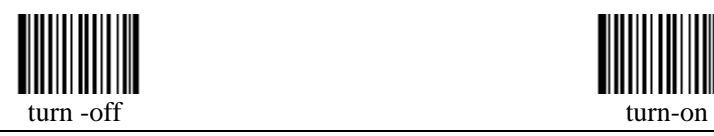

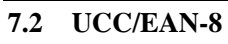

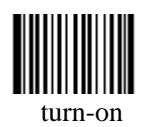

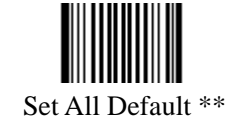

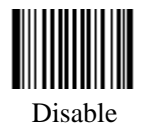

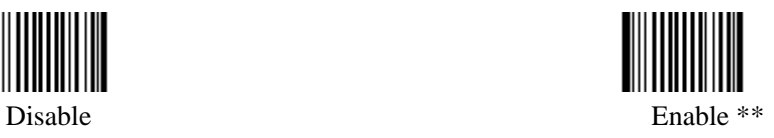

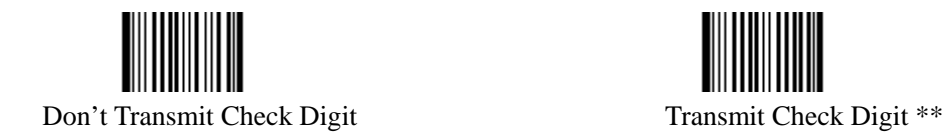

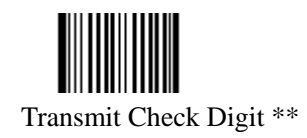

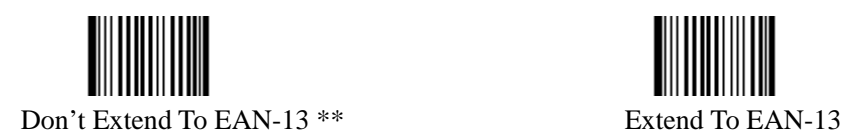

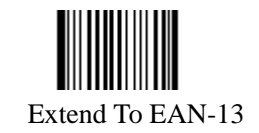

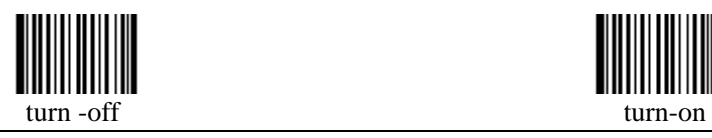

**7.3 EAN-13** 

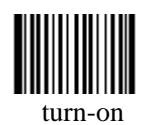

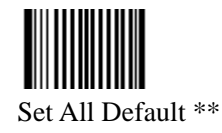

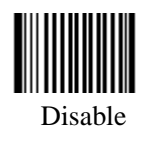

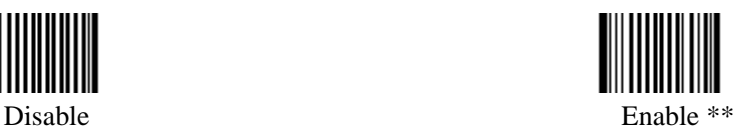

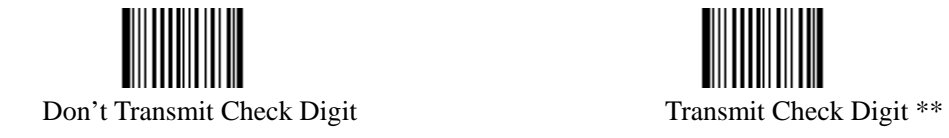

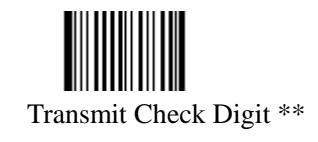

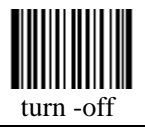

**7.4 UPC-E** 

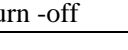

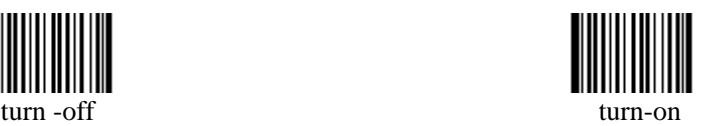

Set All Default \*\*

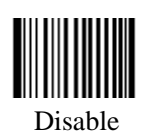

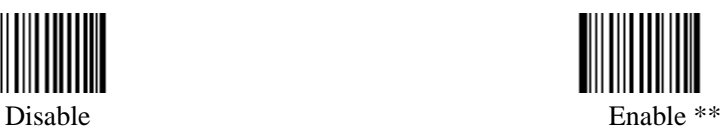

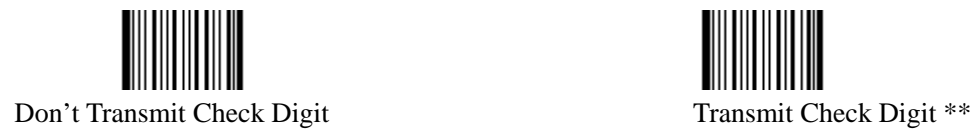

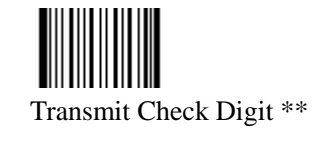

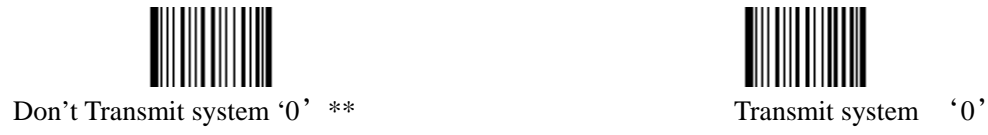

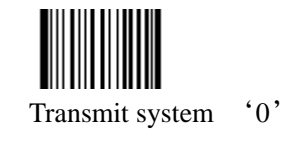

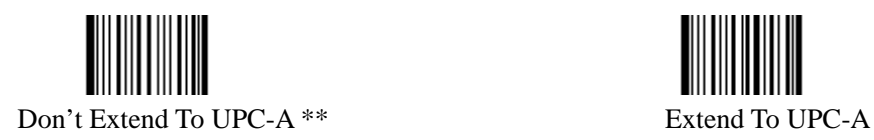

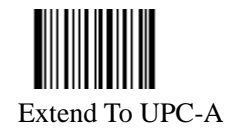

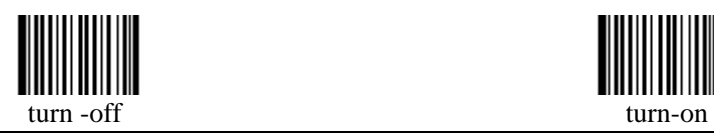

**7.5 UPC-A** 

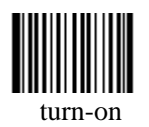

Set All Default \*\*

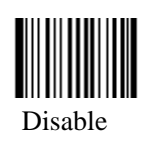

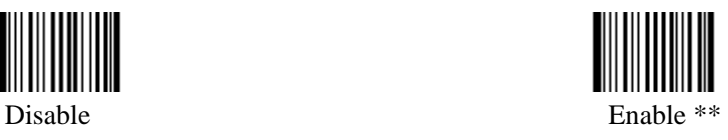

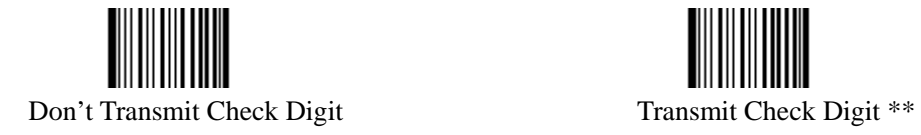

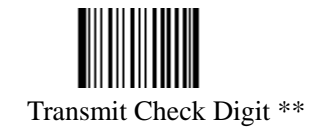

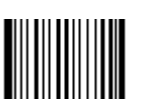

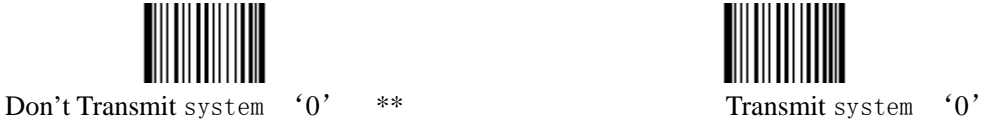

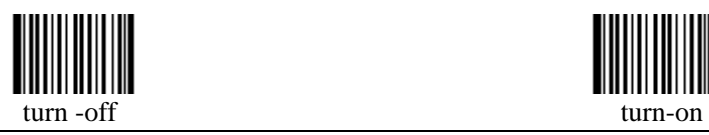

**7.6 Interleaved 2 OF 5** 

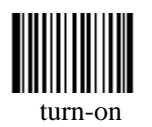

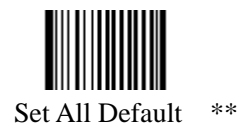

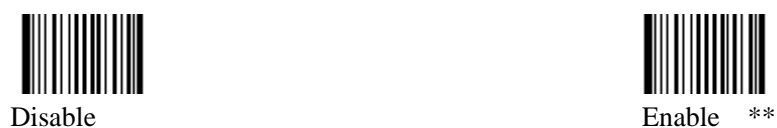

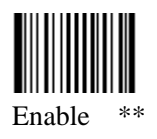

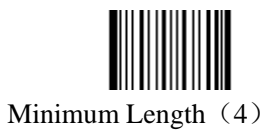

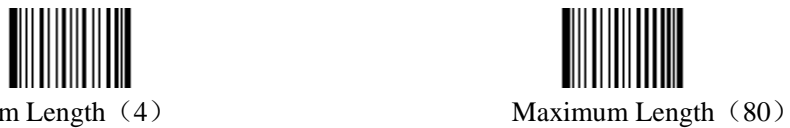

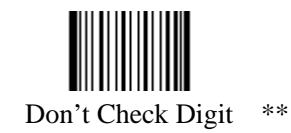

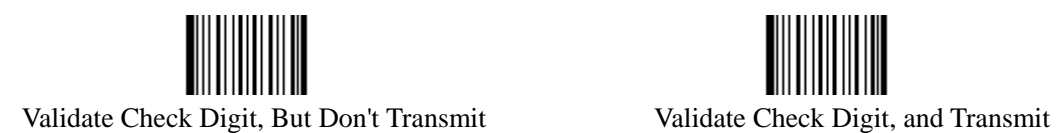

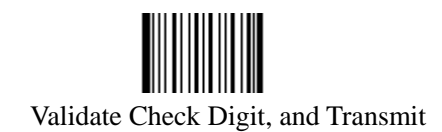

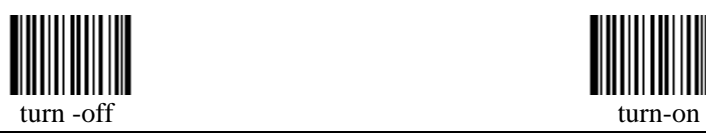

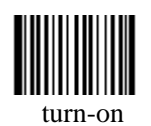

**Define Fixed Length**

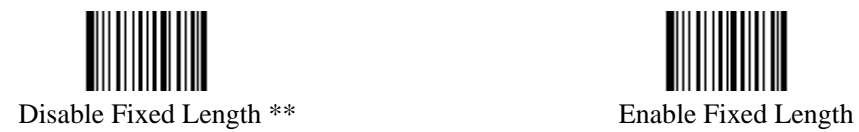

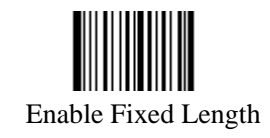

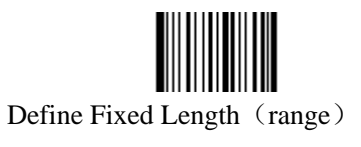

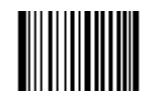

Define Fixed Length (range) Cancel Define Fixed Length (range)

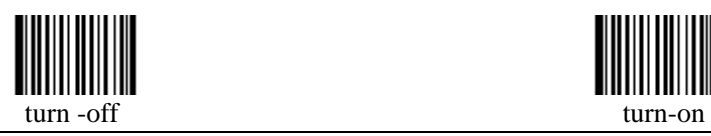

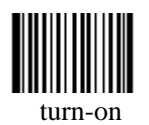

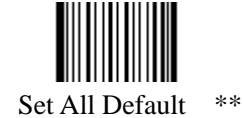

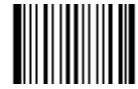

Decode ITF-14, but don't transmit check digit Decode ITF-14 and transmit check digit

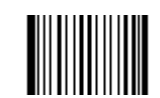

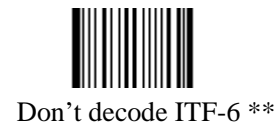

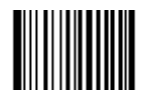

Decode ITF-6, but don't transmit check digit Decode ITF-6 and transmit check digit

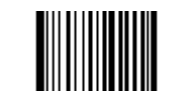

**7.7 ITF** 

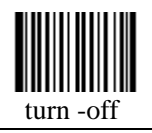

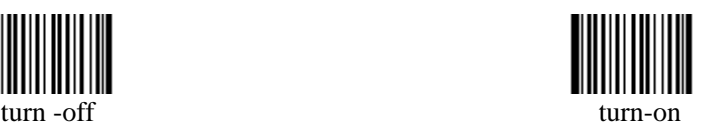

**7.8 China Post25** 

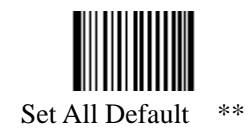

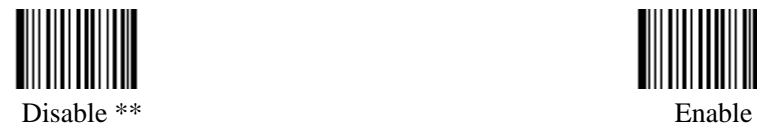

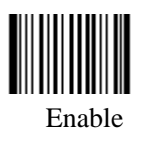

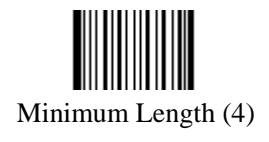

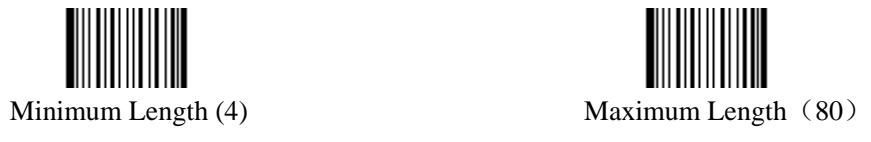

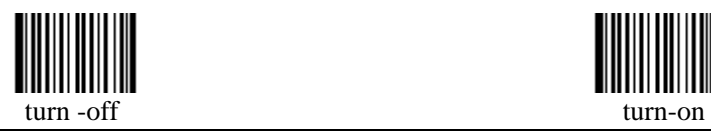

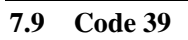

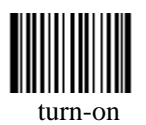

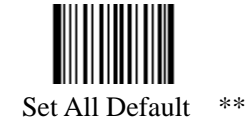

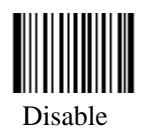

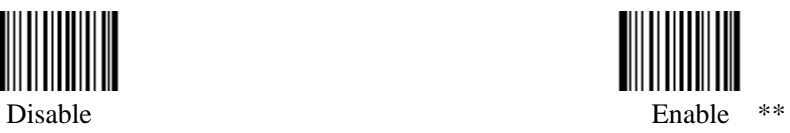

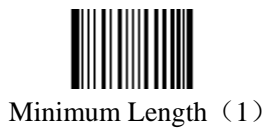

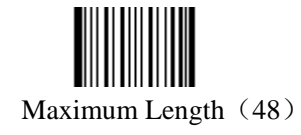

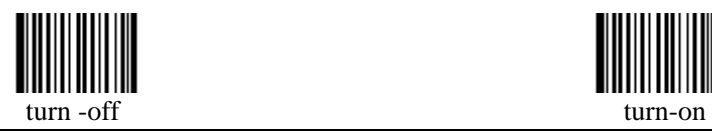

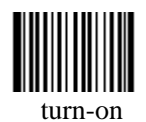

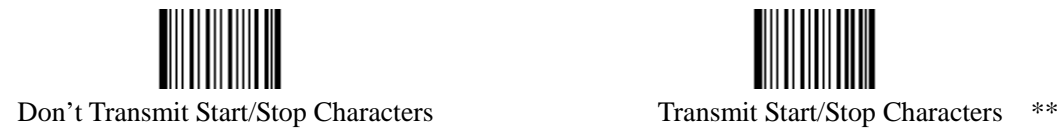

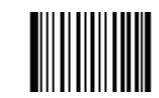

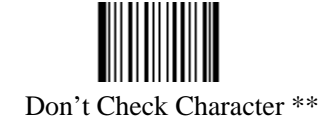

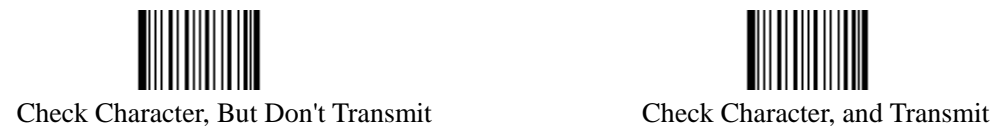

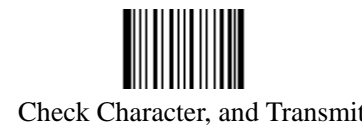

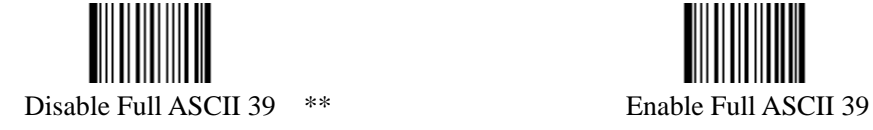

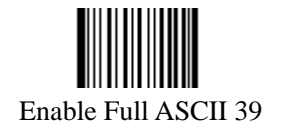

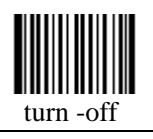

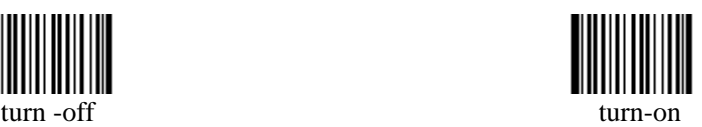

**7.10 Codabar** 

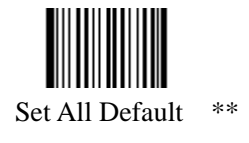

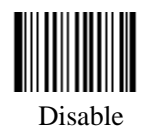

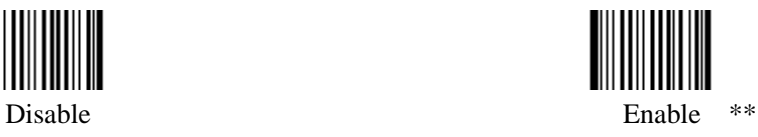

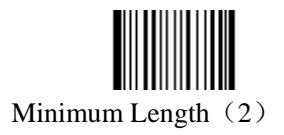

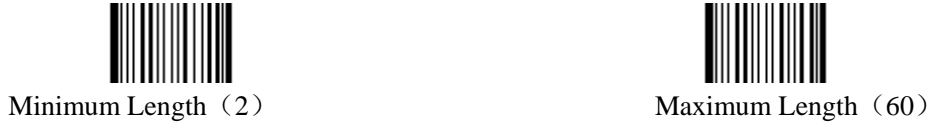

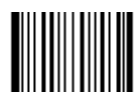

Don't Transmit Start/Stop Characters Transmit Start/Stop Characters \*\*

Note: Start & Stop Characters are: A、B、C and D

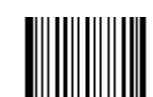

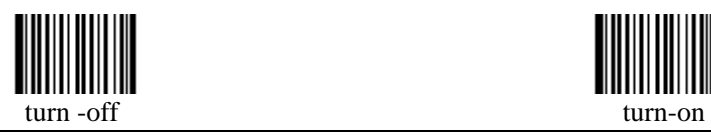

**7.11 Code93** 

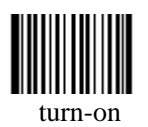

Set All Default \*\*

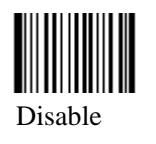

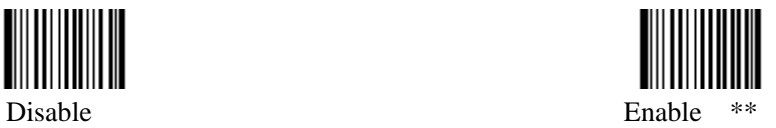

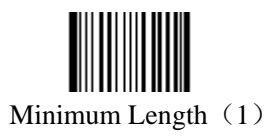

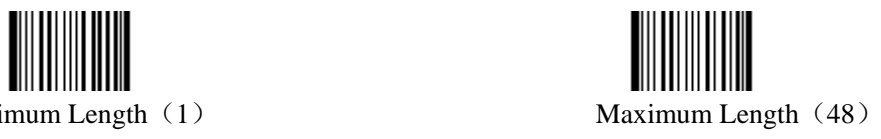

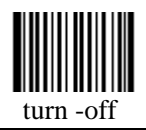

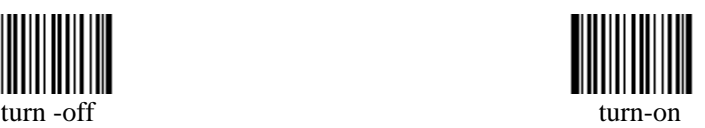

## **Chapter 8 Setup for 2D Symbologies**

All available 2D bar codes are: PDF417、QR Code 、DataMatrix and VeriCode.

#### **Message Length**

In order to reduce the chances of a misread, the best way is to predefine data length in advance. Please scan below bar code setup to define both minimum length and maximum length according to your requirements. And pay attention to the following notes:

- 1. Both minimum and maximum lengths must not be zero.
- 2. Minimum length should be smaller than maximum length.
- 3. If both minimum length and maximum lengths are the same, read one length only.
- 4. The maximum length for any 2D bar code should be not more than 65535.
- 5. Must scan "Done" to save the length definition.

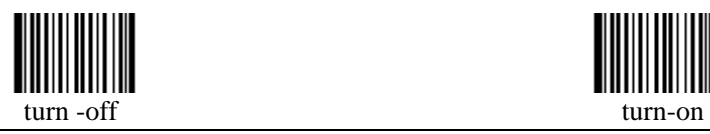

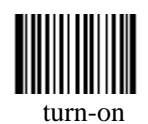

#### **8.1 Macro**

- Mode1: Transmit right after scan
- Mode2: Transmit according to code sequence, small number will transmit first, system will automatically accumulate information to want previous number. The memory buffer is 64kbyte
- Mode3: Read all bar codes in memory buffer, then send out at once. The maximum buffer is 64kbyte

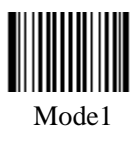

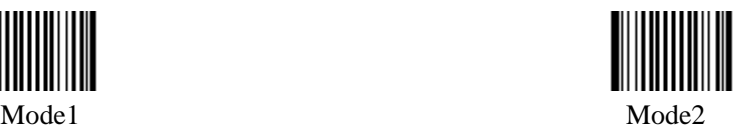

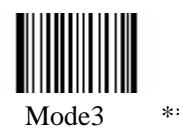

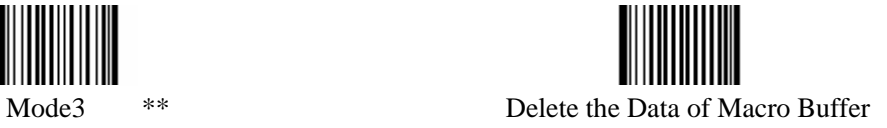

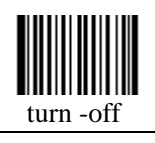

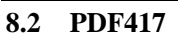

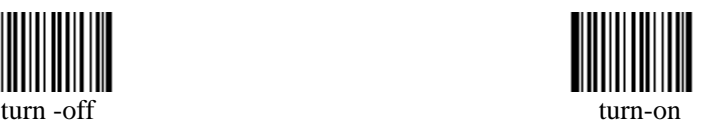

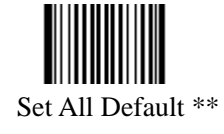

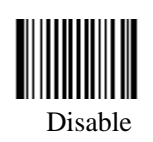

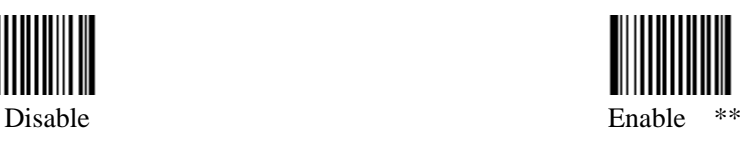

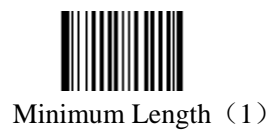

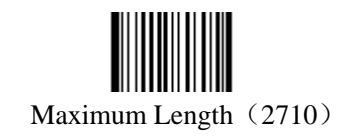

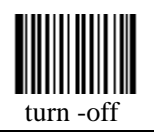

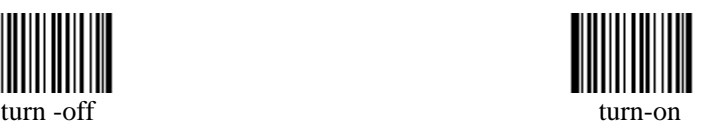

**8.3 QR Code** 

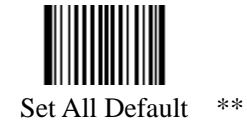

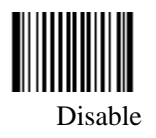

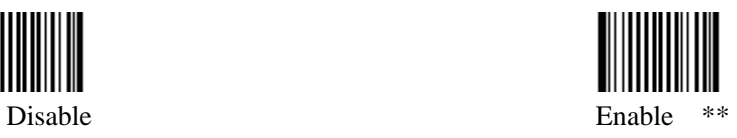

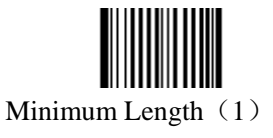

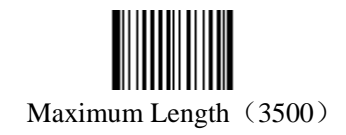

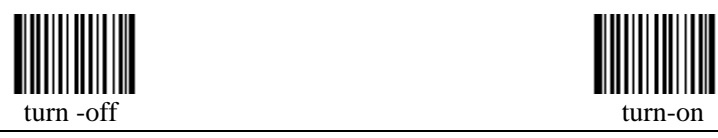

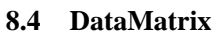

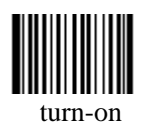

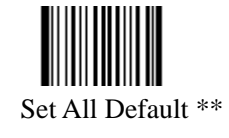

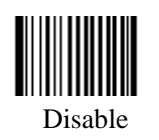

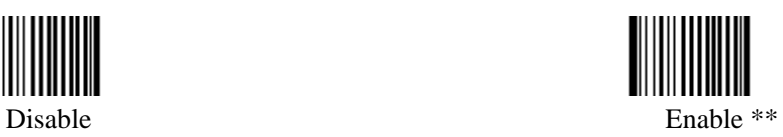

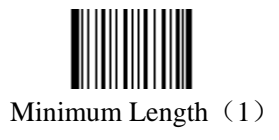

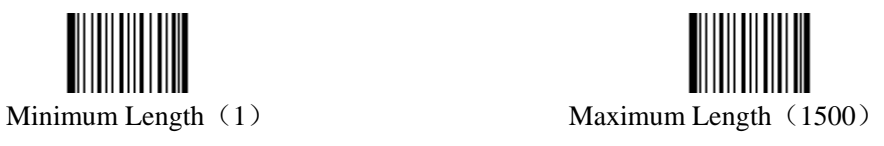

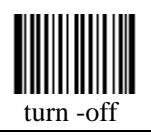

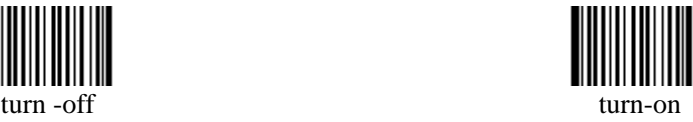

**8.5 VeriCode** 

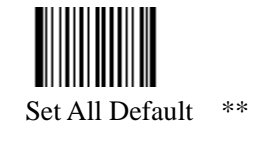

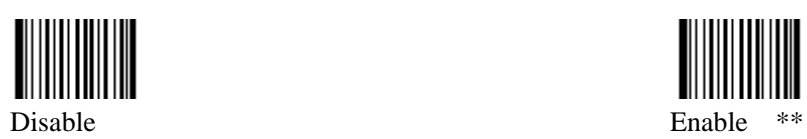

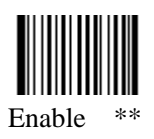

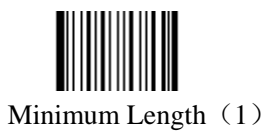

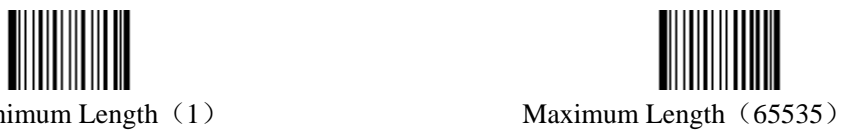

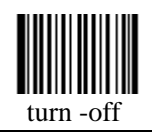

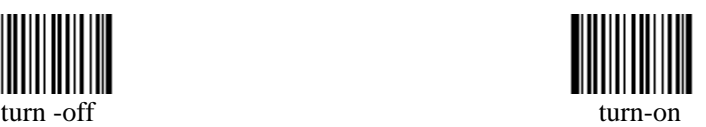

**Chapter 9 Setup for OCR** 

**9.1 SPEC\_OCR\_B** 

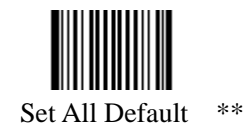

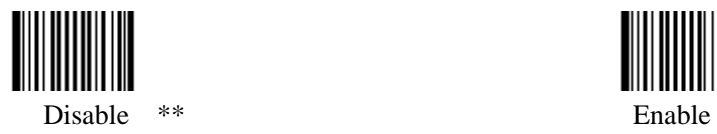

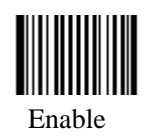

# **Chapter 10 Nonstandard parameter setting of 2D**

**10.1 Nonstandard parameter setting of QR code** 

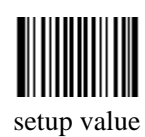

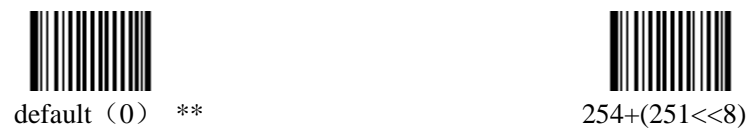

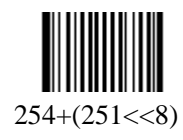

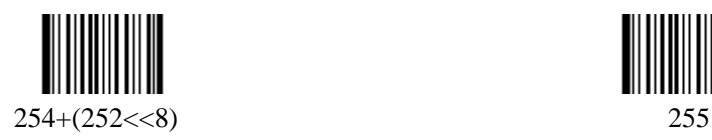

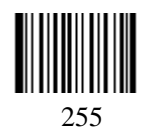

# **Chapter 11 ASCII TABLE**

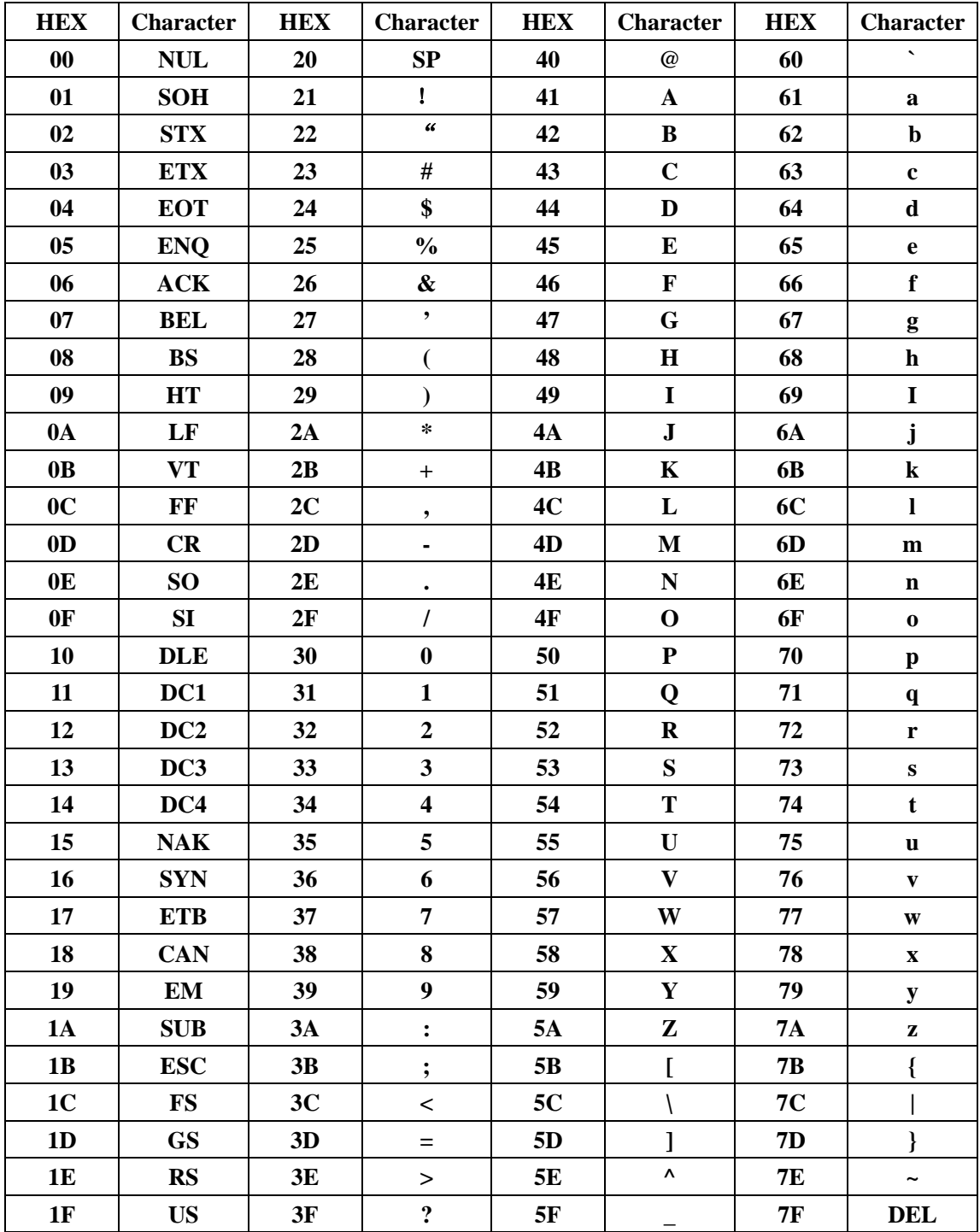

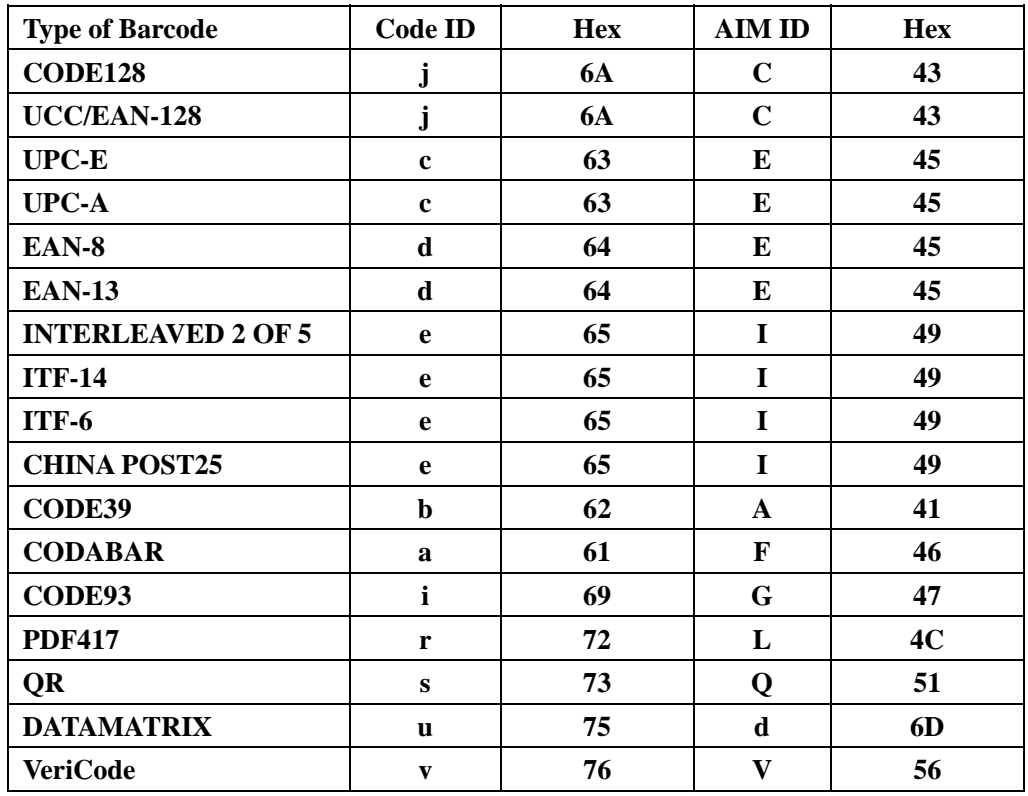

# **Chapter 12 A contrast list of default for CodeID and AIM**

# **Chapter 13 A contrast list of barcode and serial number**

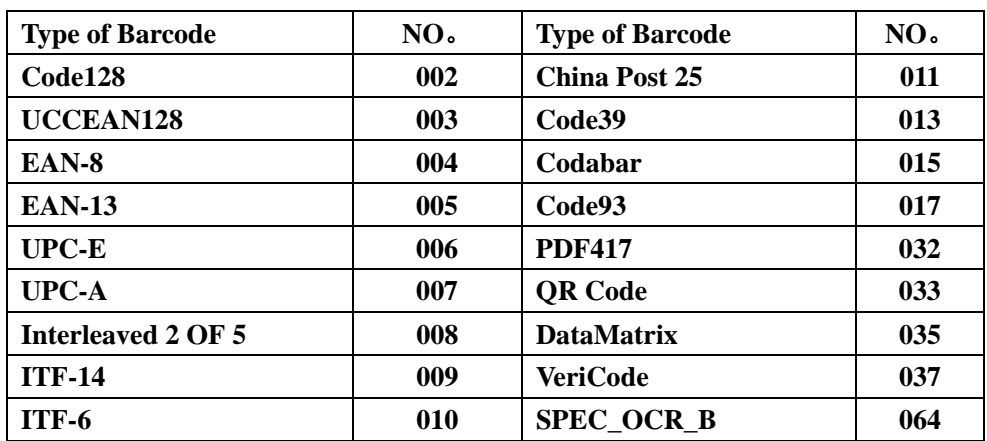